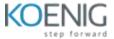

## **NGINX Controller**

## Course outline -

- Install version 3.x of the Controller server as well as the Controller agent software on NGINX Plus instances.
- Configure an app and an API using the Controller software
- Create users, set alerts based on the metrics collected, and tag, filter, and graph metrics on custom dashboards.
- Secure your app using an access policy and encryption.
- Configure the App Security Add-on for NGINX Controller ADC to protect your applications with a web application firewall (WAF).
- NGINX Controller App Security analytics events and metrics.